This page describes how to use object holds, including placing holds by default on new objects and placing holds on individual objects. For details about this feature, including the types of holds that can be placed on objects, see <u>Object Holds</u> (/storage/docs/bucket-lock#object-holds).

Before using this feature in Cloud Storage, you should:

- 1. Have sufficient permission to view and update buckets and objects in Cloud Storage:
  - If you own the project that contains the bucket, you most likely have the necessary permissions.
  - If you use IAM, you should have storage.buckets.update, storage.buckets.get, storage.objects.update, and storage.objects.get permissions on the relevant bucket.
     See <u>Using IAM Permissions</u> (/storage/docs/access-control/using-iam-permissions) for instructions on how to get a role, such as roles/storage.admin, that has these permissions.
  - If you use ACLs, you should have OWNER permission on the relevant bucket and on the
    objects within it. See <u>Setting ACLs</u> (/storage/docs/gsutil/commands/ls) for instructions on
    how to do this.

The following tasks show you how to enable, view, and disable the <u>default event-based hold property</u> (/storage/docs/bucket-lock#default-holds) on a bucket. When this property is enabled, new objects added to the bucket automatically get an event-based hold placed on them.

To automatically place an event-based hold on each new object added to a bucket:

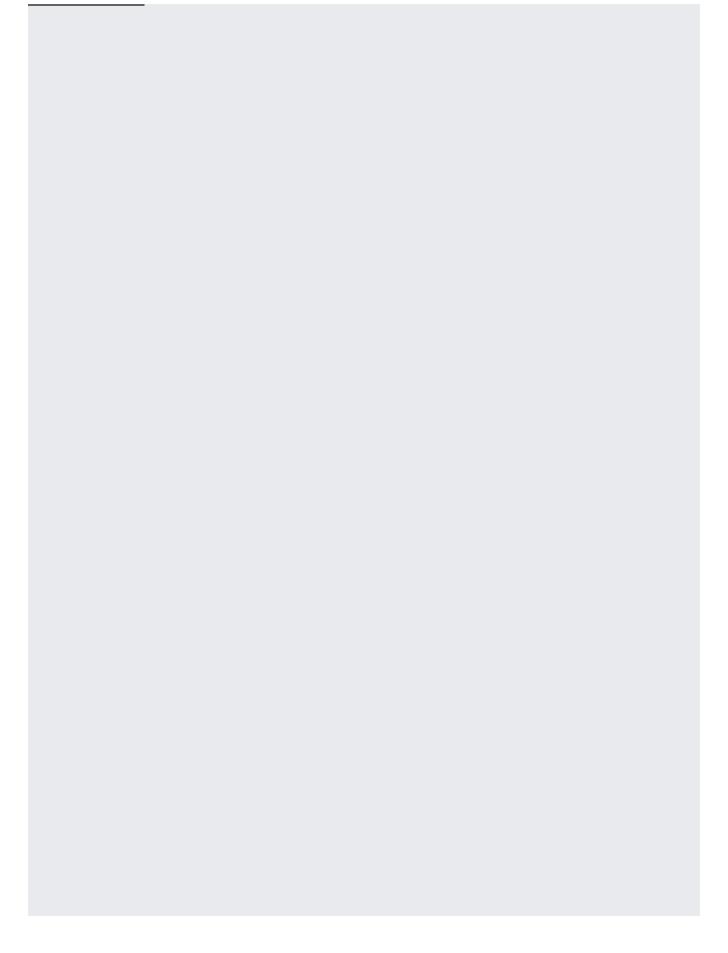

| To view whether a bucket places event-based holds on new objects by default: |  |
|------------------------------------------------------------------------------|--|
|                                                                              |  |
|                                                                              |  |
|                                                                              |  |
|                                                                              |  |
|                                                                              |  |
|                                                                              |  |

| To disable a default event-based hold on a bucket: |  |
|----------------------------------------------------|--|
|                                                    |  |
|                                                    |  |
|                                                    |  |
|                                                    |  |
|                                                    |  |
|                                                    |  |
|                                                    |  |
|                                                    |  |
|                                                    |  |
|                                                    |  |
|                                                    |  |
|                                                    |  |
|                                                    |  |
|                                                    |  |
|                                                    |  |
|                                                    |  |
|                                                    |  |
|                                                    |  |
|                                                    |  |
|                                                    |  |
|                                                    |  |
|                                                    |  |
|                                                    |  |
|                                                    |  |
|                                                    |  |
|                                                    |  |
|                                                    |  |
|                                                    |  |
|                                                    |  |
|                                                    |  |
|                                                    |  |
|                                                    |  |
|                                                    |  |
|                                                    |  |
|                                                    |  |

| The following tasks show you how to place, view, and release <u>holds</u><br>(/storage/docs/bucket-lock#object-holds) on objects. |  |
|----------------------------------------------------------------------------------------------------|--|
| To place a hold on an object in your bucket:                                                                                      |  |
|                                                                                                    |  |

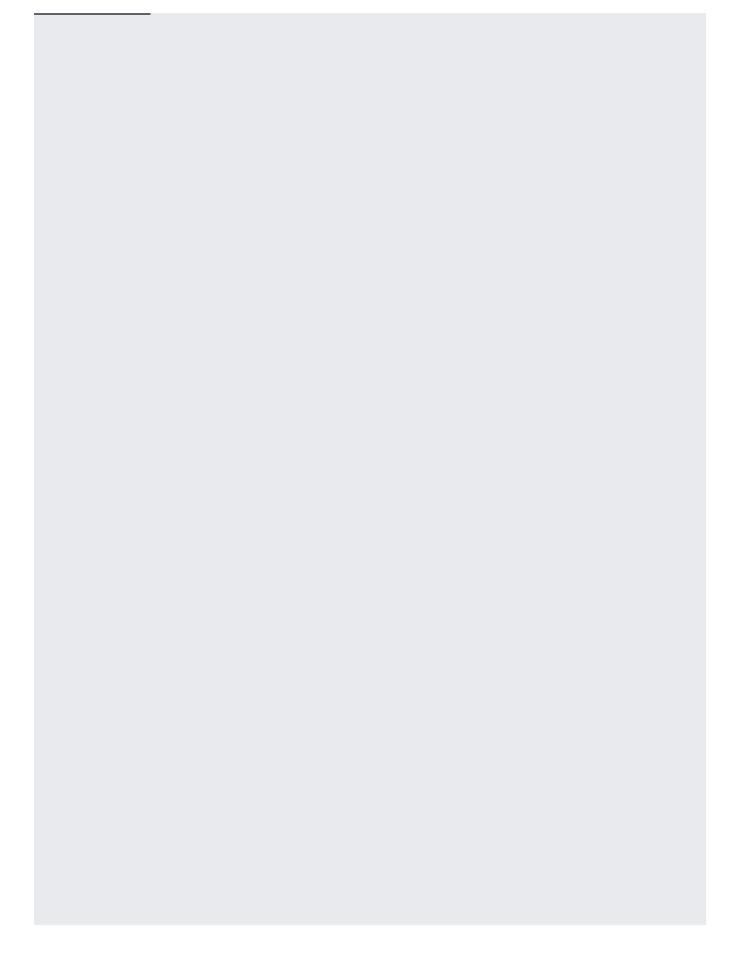

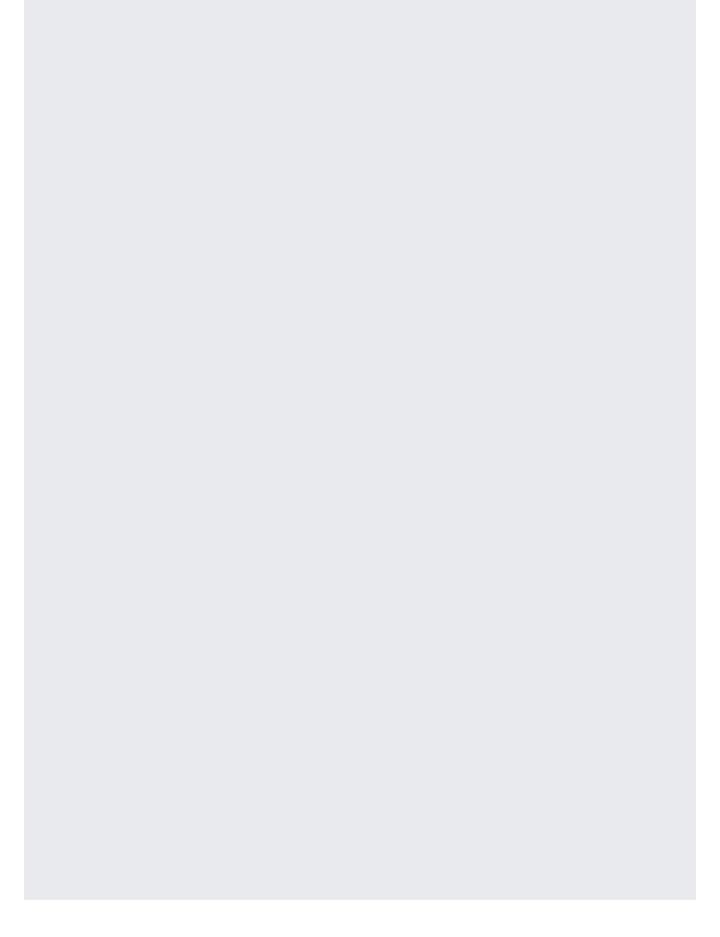

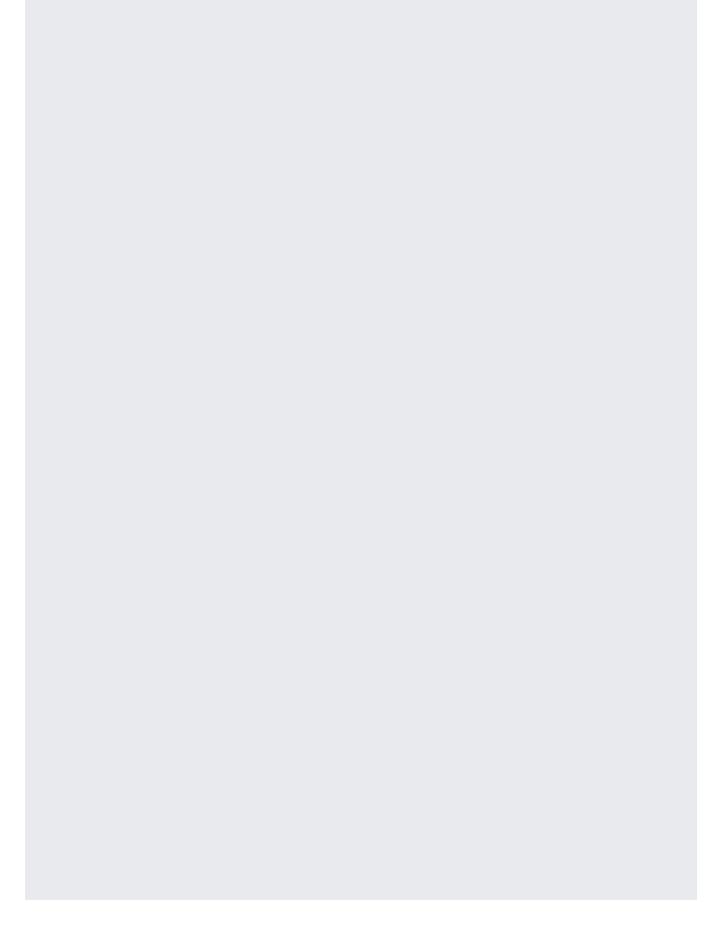

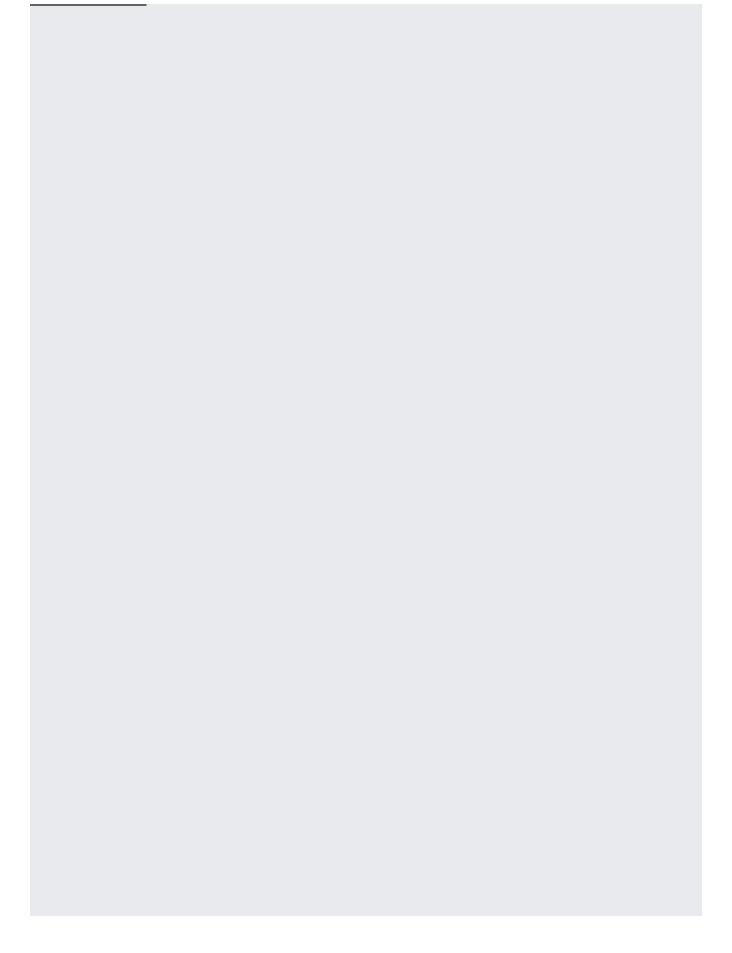

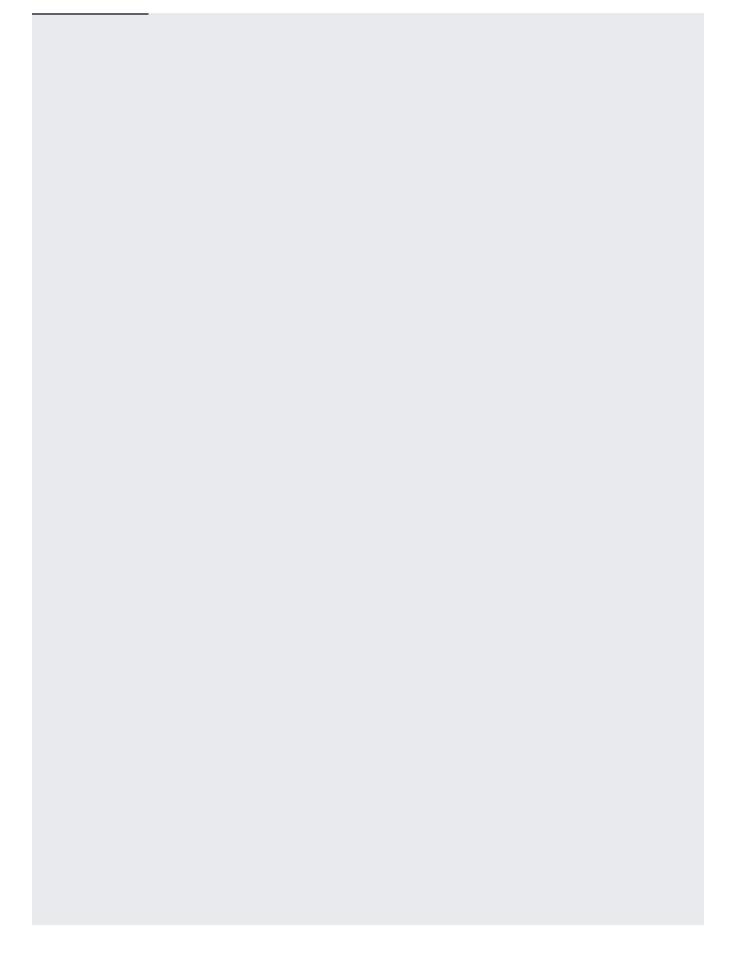

You cannot view object holds using the XML API. Use one of the other Cloud Storage tools, such as gsutil, instead. To view what, if any, holds exist on an object, follow the general instructions for Viewing Object Metadata (/storage/docs/viewing-editing-metadata#view).

| To release a hold on an object in your bucket: |  |
|------------------------------------------------|--|
|                                                |  |
|                                                |  |
|                                                |  |
|                                                |  |
|                                                |  |
|                                                |  |
|                                                |  |
|                                                |  |
|                                                |  |
|                                                |  |
|                                                |  |
|                                                |  |
|                                                |  |
|                                                |  |
|                                                |  |
|                                                |  |
|                                                |  |
|                                                |  |
|                                                |  |
|                                                |  |
|                                                |  |
|                                                |  |
|                                                |  |

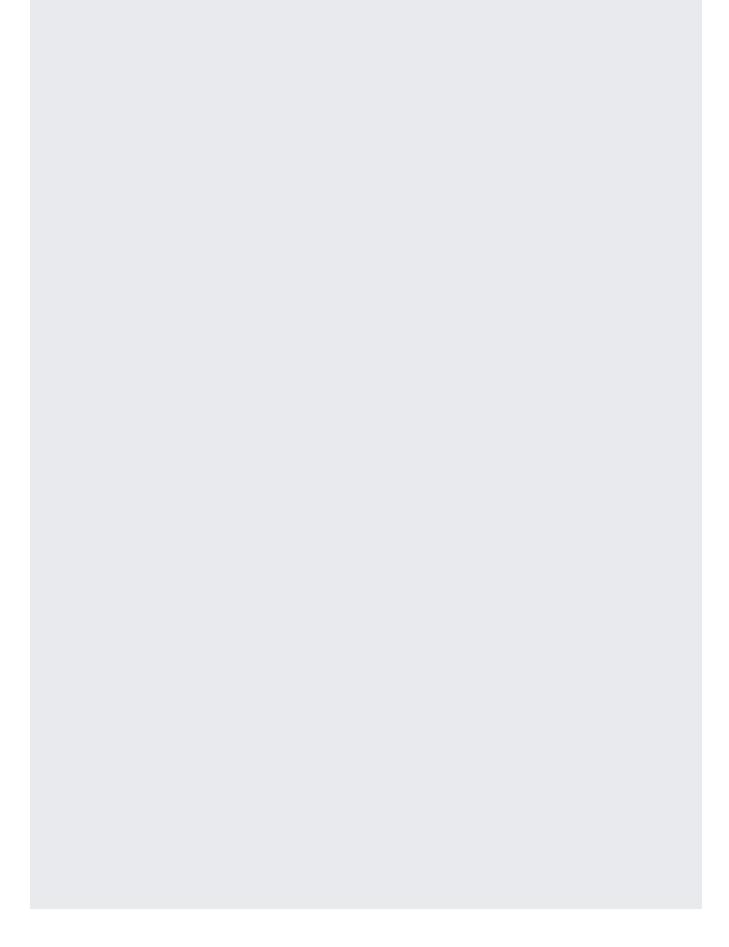

• <u>Learn more about object holds</u> (/storage/docs/bucket-lock#object-holds), including the different types of holds that an object can have.

| • <u>L</u> | <ul> <li>Learn how to use retention policies (/storage/docs/using-bucket-lock).</li> </ul> |  |  |  |  |  |  |
|------------|--------------------------------------------------------------------------------------------|--|--|--|--|--|--|
|            |                                                                                            |  |  |  |  |  |  |
|            |                                                                                            |  |  |  |  |  |  |
|            |                                                                                            |  |  |  |  |  |  |
|            |                                                                                            |  |  |  |  |  |  |
|            |                                                                                            |  |  |  |  |  |  |